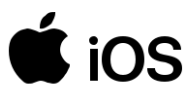

## Інструкція по IOS підключенню iPhone/iPad

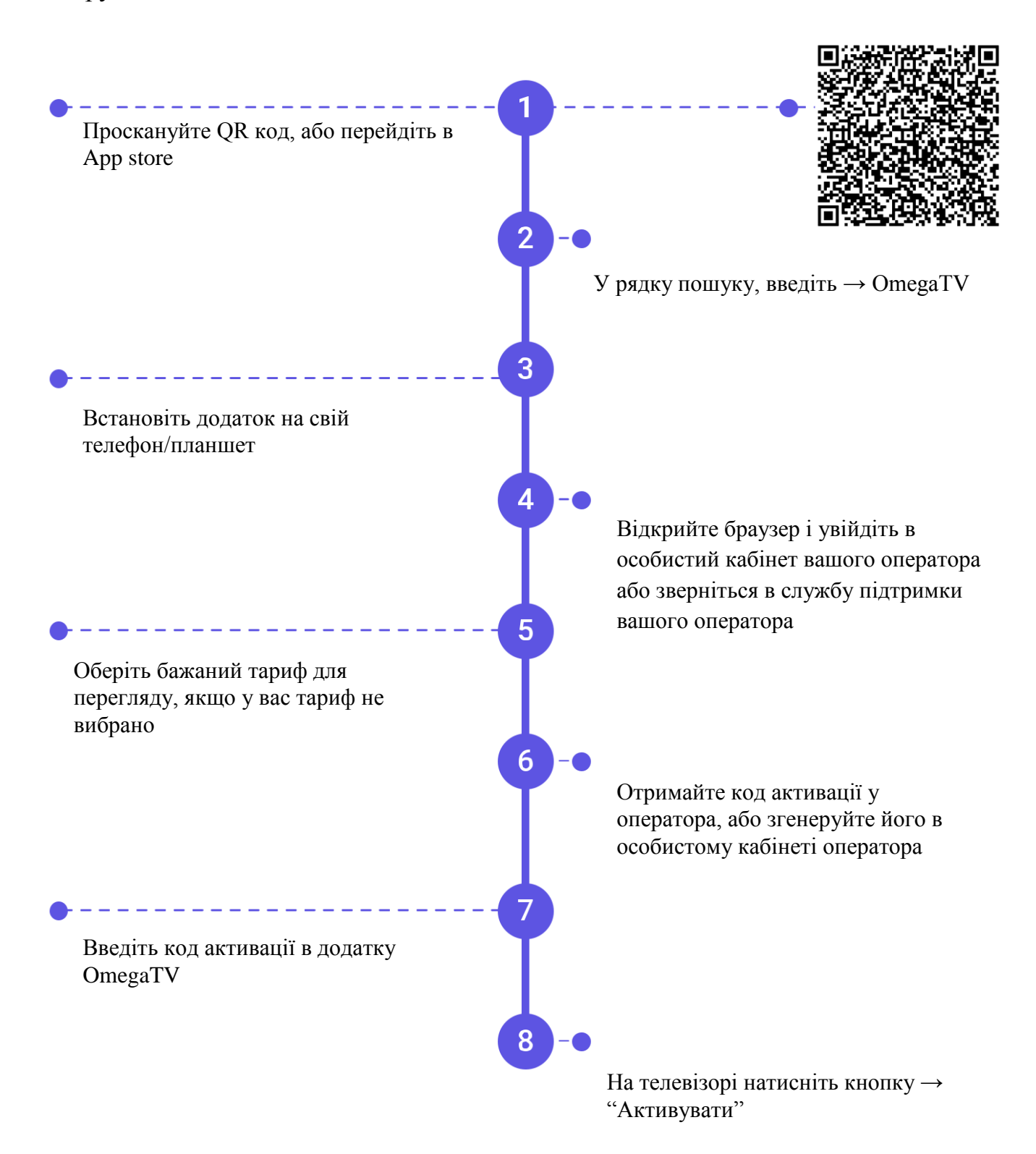

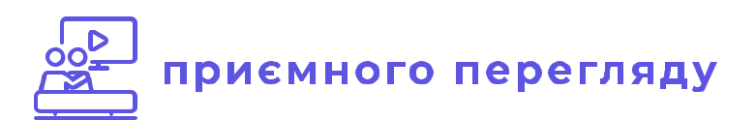